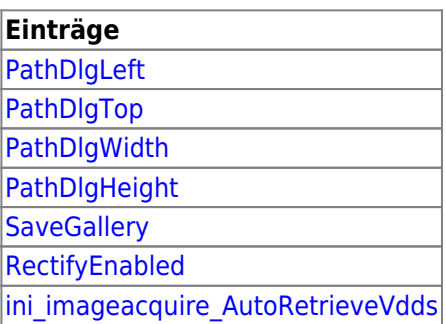

From: <http://www.onyxwiki.net/>- **[OnyxCeph³™ Wiki]**

Permanent link: **[http://www.onyxwiki.net/doku.php?id=section\\_imageacquire](http://www.onyxwiki.net/doku.php?id=section_imageacquire)**

Last update: **2022/04/11 14:44**

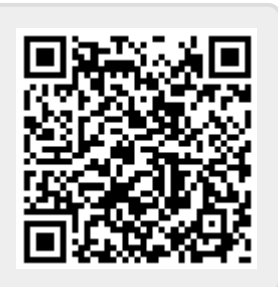